OS-501 (11-12)

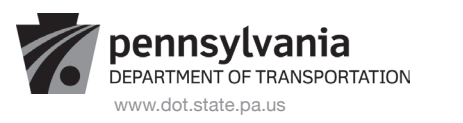

## **CONFIRMATION OF SERVICE**

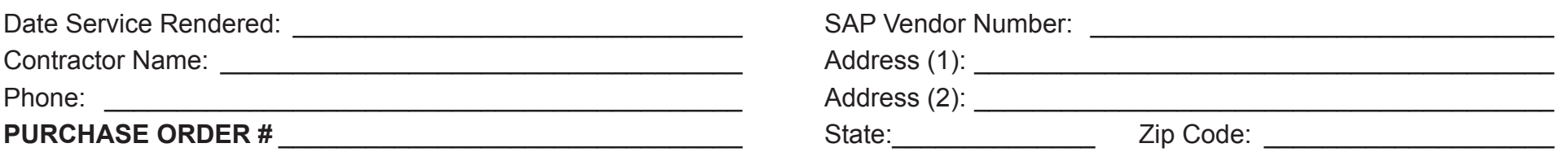

## **(Reference line items on purchase order that match the services that were performed.)**

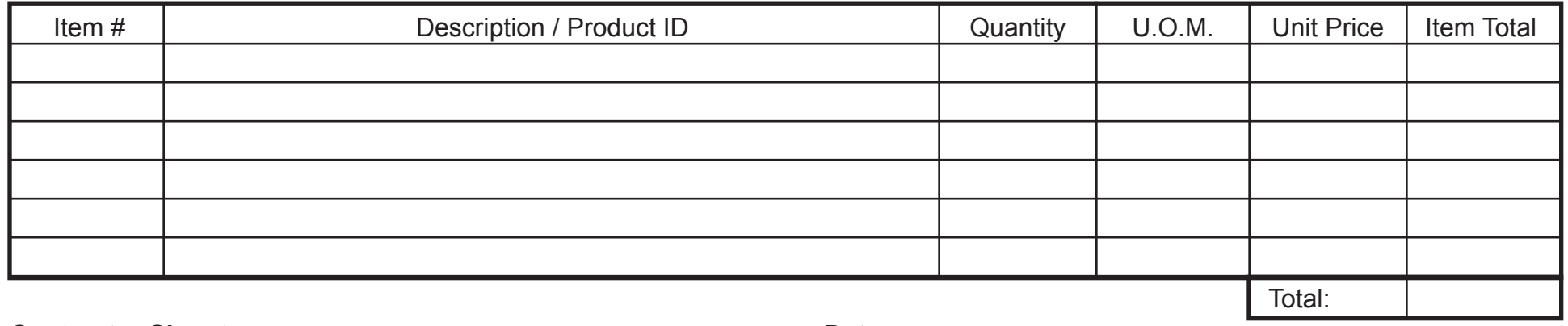

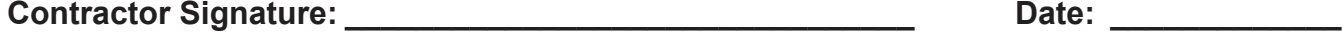

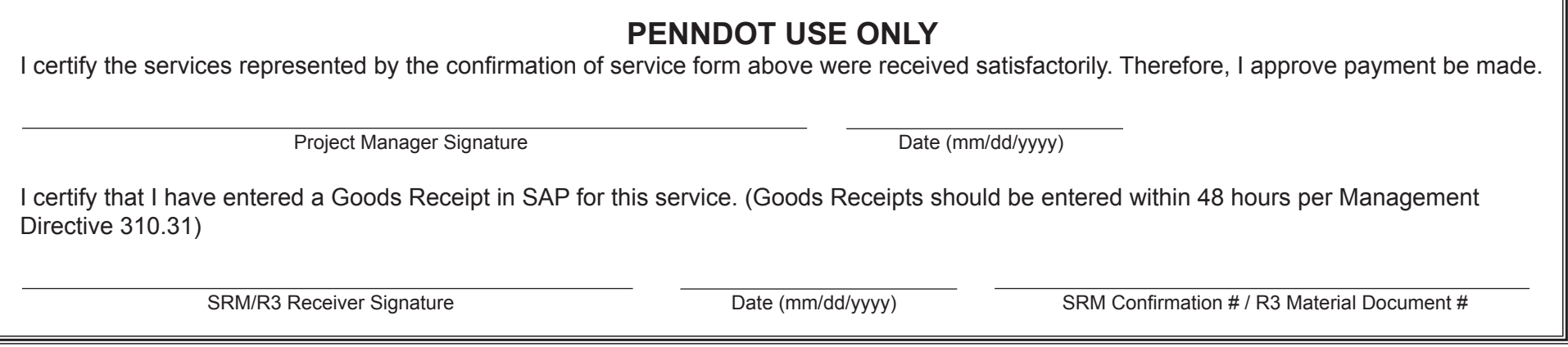